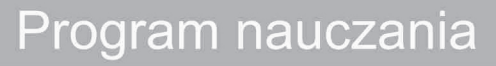

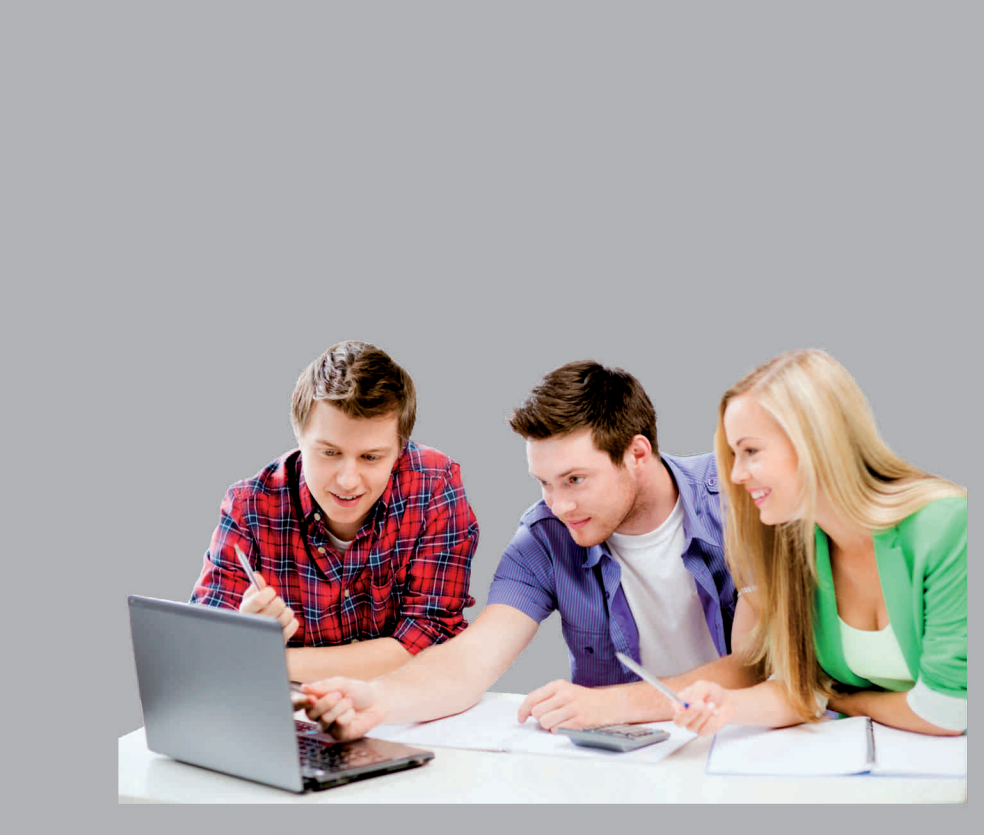

informatyka gimnazjum

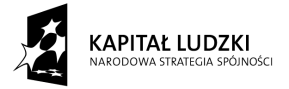

**UNIA EUROPEJSKA** EUROPEJSKI<br>EUROPEJSKI<br>FUNDUSZ SPOŁECZNY

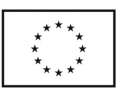

# INFROMATYKA

# W GIMNAZJUM

III Etap edukacyjny

**2013 r**

Projekt "Twórcza szkoła dla twórczego ucznia" współfinansowany przez Unię Europejską ze środków Europejskiego Funduszu Społecznego w ramach Programu Operacyjnego Kapitał Ludzki

**Beneficjent projektu – Gmina Wilczyn**

# Spis treści

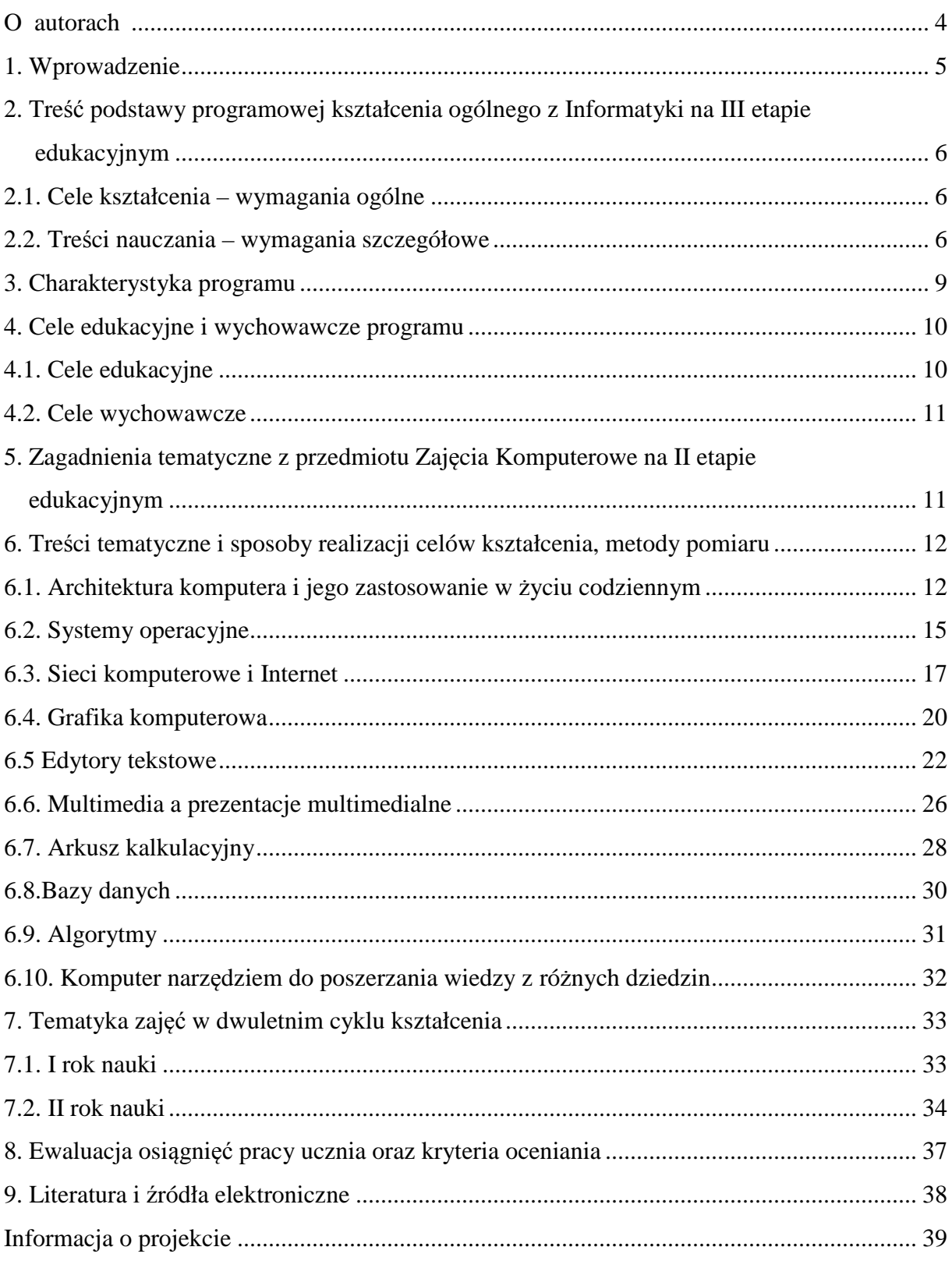

#### Autorzy:

**mgr inż. Anna Stanisławska**, absolwentka jednolitych studiów magisterskich na kierunku Informatyka prowadzonych na Wydziale Elektrotechniki, Automatyki i Informatyki Politechniki Opolskiej. Nauczyciel mianowany w Zespole Szkół w Gogolinie. Nauczyciel informatyki i technologii informacyjnej w liceum i gimnazjum prowadzonych w ramach w/w zespołu.

**mgr Monika Kapica-Szyroki**, absolwentka jednolitych studiów magisterskich na kierunku Matematyka prowadzonych na Uniwersytecie Opolskim oraz studiów podyplomowych na kierunku Informatyka prowadzonych na Wydziale Elektrotechniki, Automatyki i Informatyki Politechniki Opolskiej. Nauczyciel dyplomowany w Zespole Szkół w Gogolinie. Nauczyciel matematyki i informatyki w gimnazjum prowadzonych w ramach w/w zespołu.

#### Konsultant naukowy:

*dr inż. Tacjana Niksa*– absolwentka Politechniki Częstochowskiej na Wydziale Inżynierii Mechanicznej i Informatyki i kierunku informatyka. Obecnie adiunkt na Politechnice Gdańskiej. Autor licznych publikacji naukowych. Doświadczenie, jako informatyk w wielu projektach unijnych, w kształceniu młodzieży i dorosłych.

Recenzenci:

**mgr inż. Jerzy Mijalski** - absolwent studiów inżynierskich na kierunku Informatyka - Politechnika Poznańska, studiów magisterskich na kierunku Informatyka - Wyższa Szkoła Humanistyczno-Ekonomiczna w Łodzi. Nauczyciel dyplomowany w Centrum Kształcenia Praktycznego w Koninie. Wykładowca przedmiotów informatycznych w Wyższej Szkole Pedagogiczno-Technicznej w Koninie na studiach licencjackich i podyplomowych informatycznych dla nauczycieli.

**prof. zw. dr hab. Krzysztof Wojciechowski–**praca naukowa w Instytucie Fizyki Molekularnej PAN (doktorant, st. asystent, adiunkt, docent, profesor, profesor zwyczajny - od 1976 r) oraz także praca dydaktyczna w PWSZ w Kaliszu i WSPT w Koninie. Zawody: fizyk i matematyk, dziedziny wiedzy: fizyka, informatyka, matematyka. Około 200 recenzowanych publikacji.

Opracowanie graficzne i do druku : Waldemar Martyniuk

#### **1. Wprowadzenie**

Program został opracowany zgodnie z aktualnie obowiązującymi przepisami prawa oświatowego tj.:

- Ustawą z dnia 7 września 1991 r. o Systemie Oświaty (z późniejszymi zmianami);
- Rozporządzeniem MEN z dnia 21 czerwca 2012 r. w sprawie dopuszczania do użytku w szkole programów wychowania przedszkolnego, programów nauczania oraz podręczników;
- Rozporządzeniem MEN z dnia 27 sierpnia 2012 r. w sprawie podstawy programowej wychowania przedszkolnego oraz kształcenia ogólnego w poszczególnych typach szkół;
- Rozporządzeniem MEN z dnia 7 lutego 2012 r. w sprawie ramowych planów nauczania w szkołach publicznych.

Zajęcia odbywać się będą w szkolnej pracowni komputerowej, wyposażonej w komputery PC z systemem operacyjnym Windows 7 (lub Windows Vista, Windows XP) oraz szerokopasmowym dostępem do Internetu. Przy omawianiu zagadnień dotyczących grafiki komputerowej uczniowie powinni mieć dostęp do aparatu fotograficznego i skanera. Ponadto komputery muszą być wyposażone w następujące oprogramowanie:

- MS Office 2010 (lub MS Office 2007) w dowolnej dystrybucji (z wyłączeniem wersji webowych), na komputerze Nauczyciela zalecana instalacja pakietu biurowego Open Office;
- Poczta Systemu Windows (aplikacja dostarczana z systemem operacyjnym Windows 7) lub inny program pocztowy;
- Windows Movie Maker:
- IrfanView:
- Gimp;
- Program dbDesigner 4.0;
- ELI 2.0:
- Przeglądarka internetowa;
- Google Earth (w dowolnej wersji).

Ponadto szkoła powinna być wyposażona w dodatkowe oprogramowanie udostępniane w ramach zasobów zdalnych. Wspomniane oprogramowanie powinno obejmować interpretery języka PHP, bazę danych SQL, serwer WWW oraz oczywiście odpowiednią przestrzeń dyskową. Za pomocą w/w narzędzi możliwa będzie obsługa systemów zarządzania treścią (np. Joomla) oraz platform e-learningowych (np. Moodle), których obsługa jest objęta programem nauczania.

Sala powinna być wyposażona w tablicę multimedialną (lub projektor), tablicę oraz rolety (żaluzje) w oknach pozwalające na przyciemnienie sali. Ze względu na dużą ilość źródeł ciepła (szczególnie w salach wyposażonych w komputery stacjonarne) zaleca się instalację systemu klimatyzacyjnego lub umieszczenia pracowni komputerowej w dolnych kondygnacjach budynku szkolnego. Liczba komputerów w sali powinna być tak dobrana aby zapewniać możliwość samodzielnej pracy każdemu uczniowi, a w grupie lekcyjnej może być maksymalnie 24 uczniów. Jednakże, w celu zapewnienia optymalnych warunków kształcenia, Autorzy programu zalecają grupy najwyżej 15 osobowe.

Podręcznikiem uzupełniającym do przedmiotu jest "Informatyka Europejczyka. Podręcznik dla gimnazjum" (wyd. Helion), którego autorem jest Jolanta Pańczyk lub "Informatyka dla Ciebie" (wyd. Nowa Era) autor Piotr J. Durka. Jednakże wiele treści prezentowanych w programie nie jest ujętych w podręczniku. W związku z tym konieczne jest korzystanie z innych źródeł wykazanych w literaturze załączonej do niniejszego opracowania.

### **2. Treść podstawy programowej kształcenia ogólnego z Informatyki na III etapie edukacyjnym**

#### **2.1 Cele kształcenia – wymagania ogólne**

- I. Bezpieczne posługiwanie się komputerem i jego oprogramowaniem, wykorzystanie sieci komputerowej; komunikowanie się za pomocą komputera i technologii informacyjno-komunikacyjnych.
- II. Wyszukiwanie, gromadzenie i przetwarzanie informacji z różnych źródeł; opracowywanie za pomocą komputera rysunków, tekstów, danych liczbowych, motywów, animacji, prezentacji multimedialnych.
- III. Rozwiązywanie problemów i podejmowanie decyzji z wykorzystaniem komputera, z zastosowaniem podejścia algorytmicznego.
- IV. Wykorzystanie komputera oraz programów i gier edukacyjnych do poszerzania wiedzy i umiejętności z różnych dziedzin oraz do rozwijania zainteresowań.
- V. Ocena zagrożeń i ograniczeń, docenianie społecznych aspektów rozwoju i zastosowań informatyki.

#### **2.2 Treści nauczania – wymagania szczegółowe**

- I. Bezpieczne posługiwanie się komputerem i jego oprogramowaniem, korzystanie z sieci komputerowej. Uczeń:
	- 1. opisuje modułową budowę komputera, jego podstawowe elementy i ich funkcje, jak również budowę i działanie urządzeń zewnętrznych;
	- 2. posługuje się urządzeniami multimedialnymi, na przykład do nagrywania/odtwarzania obrazu i dźwięku;
	- 3. stosuje podstawowe usługi systemu operacyjnego i programów narzędziowych do zarządzania zasobami (plikami) i instalowania oprogramowania;
	- 4. wyszukuje i uruchamia programy, porządkuje i archiwizuje dane i programy; stosuje profilaktykę antywirusową;
	- 5. samodzielnie i bezpiecznie pracuje w sieci lokalnej i globalnej;
- 6. korzysta z pomocy komputerowej oraz z dokumentacji urządzeń komputerowych i oprogramowania.
- II. Wyszukiwanie i wykorzystywanie (gromadzenie, selekcjonowanie, przetwarzanie) informacji z różnych źródeł; współtworzenie zasobów w sieci. Uczeń:
	- 1. przedstawia typowe sposoby reprezentowania i przetwarzania informacji przez człowieka i komputer;
	- 2. posługując się odpowiednimi systemami wyszukiwania, znajduje informacje w internetowych zasobach danych, katalogach, bazach danych;
	- 3. pobiera informacje i dokumenty z różnych źródeł, w tym internetowych, ocenia pod względem treści i formy ich przydatność do wykorzystania w realizowanych zadaniach i projektach;
	- 4. umieszcza informacje w odpowiednich serwisach internetowych.
- III. Komunikowanie się za pomocą komputera i technologii informacyjnokomunikacyjnych. Uczeń:
	- 1. zakłada konto pocztowe w portalu internetowym i konfiguruje je zgodnie ze swoimi potrzebami;
	- 2. bierze udział w dyskusjach na forum;
	- 3. komunikuje się za pomocą technologii informacyjno-komunikacyjnych z członkami grupy, współpracującej nad projektem;
	- 4. stosuje zasady netykiety w komunikacji w sieci.
- IV. Opracowywanie, za pomocą komputera rysunków, tekstów, danych liczbowych, motywów, animacji, prezentacji multimedialnych. Uczeń:
	- 1. przy użyciu edytora grafiki tworzy kompozycje z figur, fragmentów rysunków i zdjęć, umieszcza napisy na rysunkach, tworzy animacje, przekształca formaty plików graficznych;
	- 2. przy użyciu edytora tekstu tworzy kilkunastostronicowe publikacje, z nagłówkiem i stopką, przypisami, grafiką, tabelami, itp., formatuje tekst w kolumnach, opracowuje dokumenty tekstowe o różnym przeznaczeniu;
	- 3. wykorzystuje arkusz kalkulacyjny do rozwiązywania zadań rachunkowych z programu nauczania gimnazjum (na przykład z matematyki lub fizyki) i z codziennego życia (na przykład planowanie wydatków), posługuje się przy tym adresami bezwzględnymi, względnymi i mieszanymi;
	- 4. stosuje arkusz kalkulacyjny do gromadzenia danych i przedstawiania ich w postaci graficznej, z wykorzystaniem odpowiednich typów wykresów;
- 5. tworzy prostą bazę danych w postaci jednej tabeli i wykonuje na niej podstawowe operacje bazodanowe;
- 6. tworzy dokumenty, zawierające różne obiekty (na przykład tekst, grafikę, tabele, wykresy i tym podobne) pobrane z różnych programów i źródeł;
- 7. tworzy i przedstawia prezentację z wykorzystaniem różnych elementów multimedialnych, graficznych, tekstowych, filmowych i dźwiękowych własnych lub pobranych z innych źródeł;
- 8. tworzy prostą stronę internetową, zawierającą tekst, grafikę, elementy aktywne, linki, korzystając ewentualnie z odpowiedniego edytora stron, wyjaśnia znaczenie podstawowych poleceń języka HTML.
- V. Rozwiązywanie problemów i podejmowanie decyzji z wykorzystaniem komputera, stosowanie podejścia algorytmicznego. Uczeń:
	- 1. wyjaśnia pojęcie algorytmu, podaje odpowiednie przykłady algorytmów rozwiązywania różnych problemów;
	- 2. formułuje ścisły opis prostej sytuacji problemowej, analizuje ją i przedstawia rozwiązanie w postaci algorytmicznej;
	- 3. stosuje arkusz kalkulacyjny do rozwiązywania prostych problemów algorytmicznych;
	- 4. opisuje sposób znajdowania wybranego elementu w zbiorze nieuporządkowanym i uporządkowanym, opisuje algorytm porządkowania zbioru elementów;
	- 5. wykonuje wybrane algorytmy za pomocą komputera.
- VI. Wykorzystywanie komputera oraz programów i gier edukacyjnych do poszerzania wiedzy i umiejętności z różnych dziedzin. Uczeń;
	- 1. wykorzystuje programy komputerowe, w tym edukacyjne, wspomagające i wzbogacające naukę różnych przedmiotów;
	- 2. wykorzystuje programy komputerowe, np. arkusz kalkulacyjny, do analizy wyników eksperymentów, programy specjalnego przeznaczenia, programy edukacyjne;
	- 3. posługuje się programami komputerowymi, służącymi do tworzenia modeli zjawisk i ich symulacji, takich jak zjawiska fizyczne, chemiczne, biologiczne, korzysta z internetowych map;
- VII. Przygotowuje za pomocą odpowiednich programów zestawienia danych i sprawozdania na lekcje różnych przedmiotów. Wykorzystywanie komputera i technologii informacyjno-komunikacyjnych do rozwijania zainteresowań; opisywanie innych zastosowań informatyki; ocena zagrożeń i ograniczeń, aspekty społeczne rozwoju i zastosowań informatyki. Uczeń:
	- 1. opisuje wybrane zastosowania technologii informacyjno-komunikacyjnej, z uwzględnieniem swoich zainteresowań, oraz ich wpływ na osobisty rozwój, rynek pracy i rozwój ekonomiczny;
	- 2. opisuje korzyści i niebezpieczeństwa wynikające z rozwoju informatyki i powszechnego dostępu do informacji, wyjaśnia zagrożenia związane z uzależnieniem się od komputera;
	- 3. wymienia zagadnienia etyczne i prawne, związane z ochroną własności intelektualnej i ochroną danych oraz przejawy przestępczości komputerowej.

#### **3. Charakterystyka programu**

Współczesny system edukacji w szczególności powinien uwzględniać zapotrzebowanie rynku na nowe zagadnienia w obszarach nowoczesnych technologii oraz w taki sposób kierować procesem dydaktyczno-wychowawczym młodzieży, aby w pełni przygotować młode pokolenie do aktywnego i odpowiedzialnego życia w społeczeństwie informacyjnym. W związku z powyższym proponowany program koncentruje się na nauce korzystania z podstawowych, współczesnych narzędzi informatycznych, które niezbędne są w dorosłym funkcjonowaniu we współczesnym społeczeństwie informatycznym.

Autorzy niniejszego opracowania nie koncentrowali się wyłącznie na przedstawianiu "jedynego słusznego" środowiska roboczego, ale starali się przedstawić narzędzia informatyczne na tle innych, podobnych aplikacji. Należy podkreślić, że autorzy w ramach tego programu szczególnie koncentrowali się na zajęciach ćwiczeniowych, w których uczniowie stosowali poszczególne aspekty technologii informatycznej przy realizacji określonych zadań. Proponowane zajęcia ćwiczeniowe mają charakter otwarty, przez co stymulują uczniów pod kątem kreatywności i myślenia twórczego.

Przygotowane zadania i ćwiczenia zostały sformułowane w taki sposób, aby możliwa była praca indywidualna, a także praca w zespołach dwuosobowych lub liczniejszych grupach, co podnosi skuteczność kształcenia.

Ponadto w programie nauczania przedmiotu pokazano przykładowe aplikacje pokazujące zastosowanie komputerów w obszarze modelowania i symulacji komputerowej (które jest kluczowym elementem rozwoju współczesnego świata). Wybór prezentowanych narzędzi modelowania został tak dokonany, aby zaciekawić uczniów i pobudzić ich do myślenia. Proponowany program w pełni realizuje wymogi stawiane w podstawie programowej.

Ponadto pełna realizacja programu pozwoli uczniom na doskonalenie dodatkowych umiejętności:

- czytania i przetwarzania czytanej informacji, przy tworzeniu różnego rodzaju materiałów na postawie tekstów źródłowych;
- pisania na komputerze;
- myślenia twórczego i abstrakcyjnego przy rozwiązywaniu zadań otwartych;
- pracy zespołowej przy przyjmowaniu różnych ról w zespole;
- wyszukiwania, analizy i krytycznej oceny materiałów;
- praktycznego wykorzystania modelowania i symulacji komputerowych w wybranych obszarach życia codziennego.

#### **4. Cele edukacyjne i wychowawcze programu**

#### **4.1 Cele edukacyjne**

Cele edukacyjne programu zostały scharakteryzowane w punktach:

- 1. Przygotowanie do świadomego, bezpiecznego i samodzielnego użytkowania komputerów oraz oprogramowania.
- 2. Zapoznanie z podstawowymi pojęciami informatycznymi.
- 3. Komunikowanie się za pomocą komputera i technologii informacyjnokomunikacyjnych.
- 4. Wyszukiwanie i wykorzystywanie informacji z różnych źródeł.
- 5. Tworzenie i obrabianie z zastosowaniem narzędzi informatycznych rysunków, motywów, tekstów, animacji, prezentacji multimedialnych i danych liczbowych.
- 6. Wykorzystanie komputera, odpowiedniego oprogramowania i sieci teleinformatycznych do poszerzania wiedzy z różnych dziedzin.
- 7. Zastosowanie komputera w życiu codziennym przy realizacji własnych zainteresowań.
- 8. Uwrażliwienie na przestrzeganie zasad etycznych i prawnych związanych z wykorzystaniem komputera.
- 9. Umiejętność oceny potencjalnych zagrożeń przy wykorzystaniu komputerów i sieci teleinformatycznych.
- 10. Umiejętność samodzielnego korzystania z wybranych narzędzi technicznych i informatycznych stosowanych w zadaniach modelowania matematycznego oraz przy obsłudze elementów pomiarowych.

11. Zdolność do samodzielnego korzystania z komputera dla realizacji części zadań edukacyjnych oraz innych celów poznawczych.

#### **4.2 Cele wychowawcze**

Cele wychowawcze programu zostały scharakteryzowane w punkach:

- 1. Kształtowanie świadomości istnienia zasad etycznych i prawnych korzystania z praw autorskich innych osób.
- 2. Inspirowanie uczniów i zachęcanie ich do pogłębiania wiedzy w zakresie różnorodnych aspektów informatyki.
- 3. Zwrócenie uwagi na ogromną wagę nowoczesnych technologii informatycznych we wszystkich obszarach życia społeczeństwa.
- 4. Doskonalenie umiejętności pracy grupowej, przy przyjmowaniu różnych ról.

#### **5. Zagadnienia tematyczne z przedmiotu Informatyka na III etapie edukacyjnym**

Program zakłada podział na 10 działów tematycznych realizowanych w klasie I i II gimnazjum (1 godzina w tygodniu). Jest zgodny z podstawą programową kształcenia ogólnego oraz z podstawą programową z Informatyki na III etapie edukacyjnym.

Działy:

- *I. Architektura komputera i jego zastosowanie w życiu codziennym;*
- *II. Systemy operacyjny;*
- *III. Sieci komputerowe i Internet;*
- *IV. Grafika komputerowa;*
- *V. Praca z edytorem tekstu;*
- *VI. Multimedia;*
- *VII. Obliczenia w arkuszach kalkulacyjnych;*
- *VIII. Bazy danych;*
	- *IX. Algorytmy;*
	- *X. Komputer narzędziem do poszerzania wiedzy z różnych dziedzin.*

Szczegółowy wykaz rozkładu tematyczny materiału został zawarty w dalszej części programu.

Jego konstrukcja pozwala nauczycielowi w zależności od sytuacji dydaktycznej, zdolności uczniów w klasie, umiejętności z poprzedniego etapu kształcenia oraz według zainteresowań uczniów, uwarunkowań szkoły i otaczającego środowiska dla każdej klasy w planie wynikowym dokonać przesunięć w realizacji przedstawionych zagadnień programowych.

# **6. Treści tematyczne <sup>i</sup> sposoby realizacji celów kształcenia, metody pomiaru.**

# **6.1 Architektura komputera <sup>i</sup> jego zastosowanie <sup>w</sup> <sup>ż</sup>yciu codziennym**

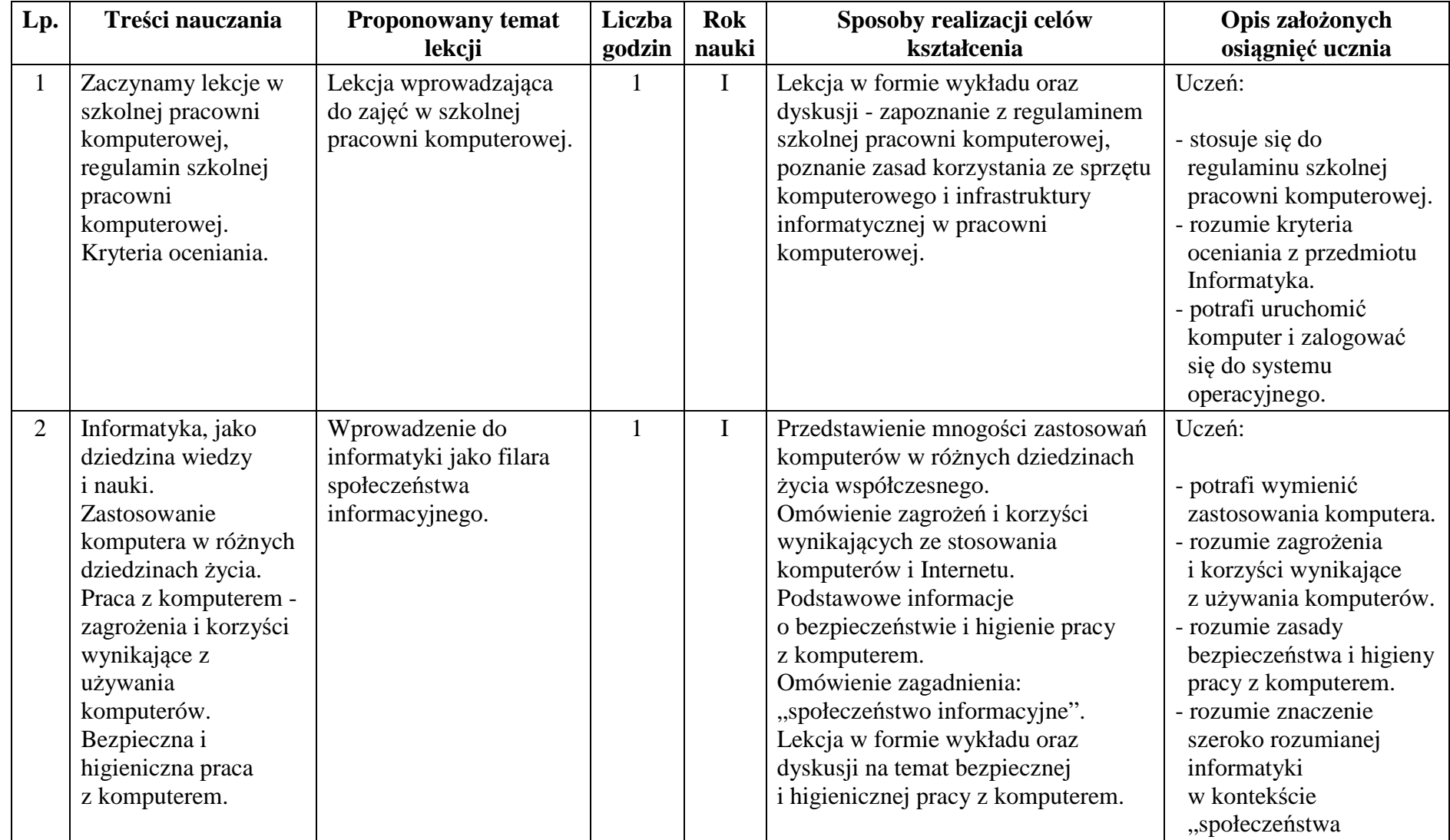

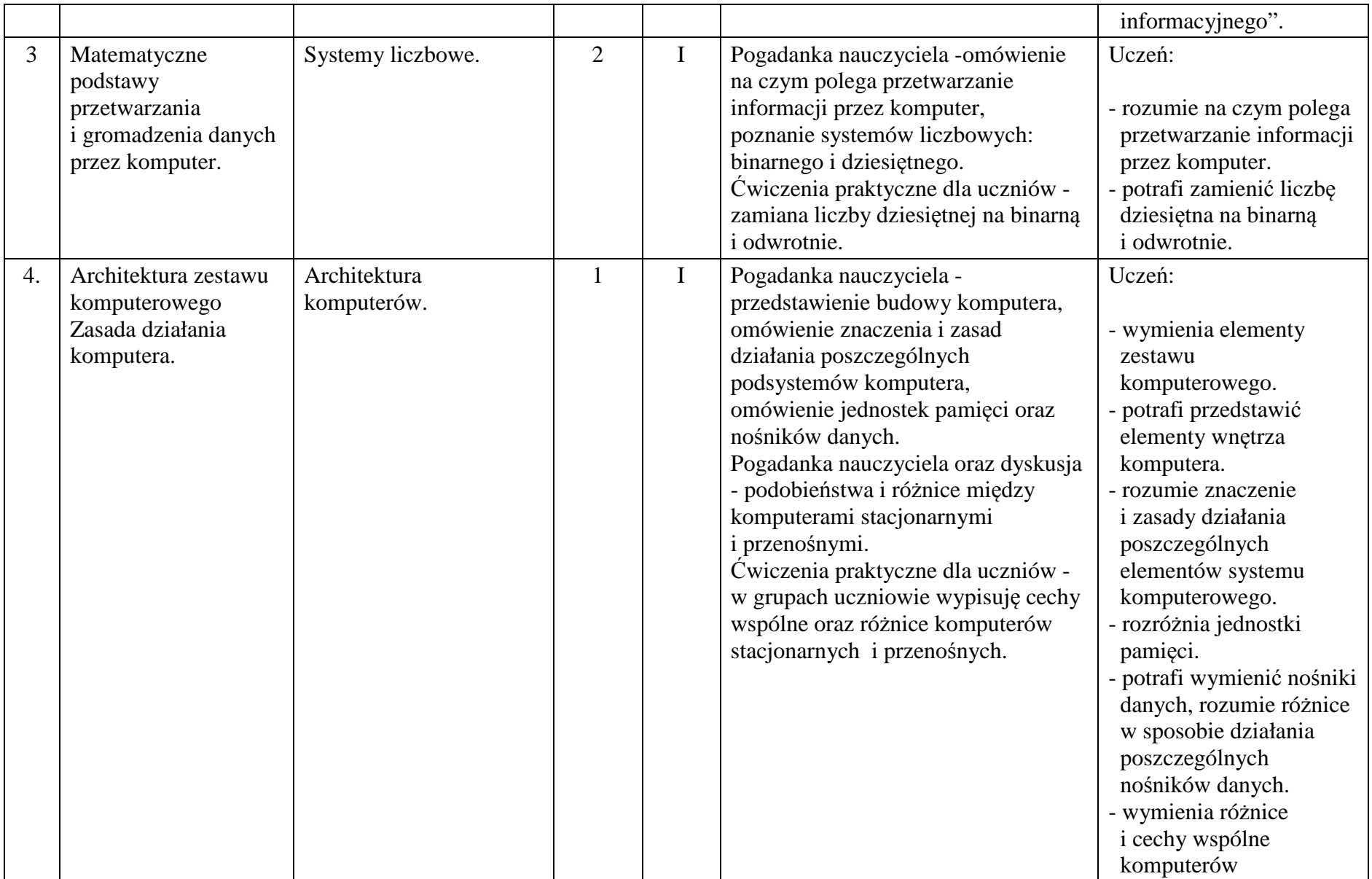

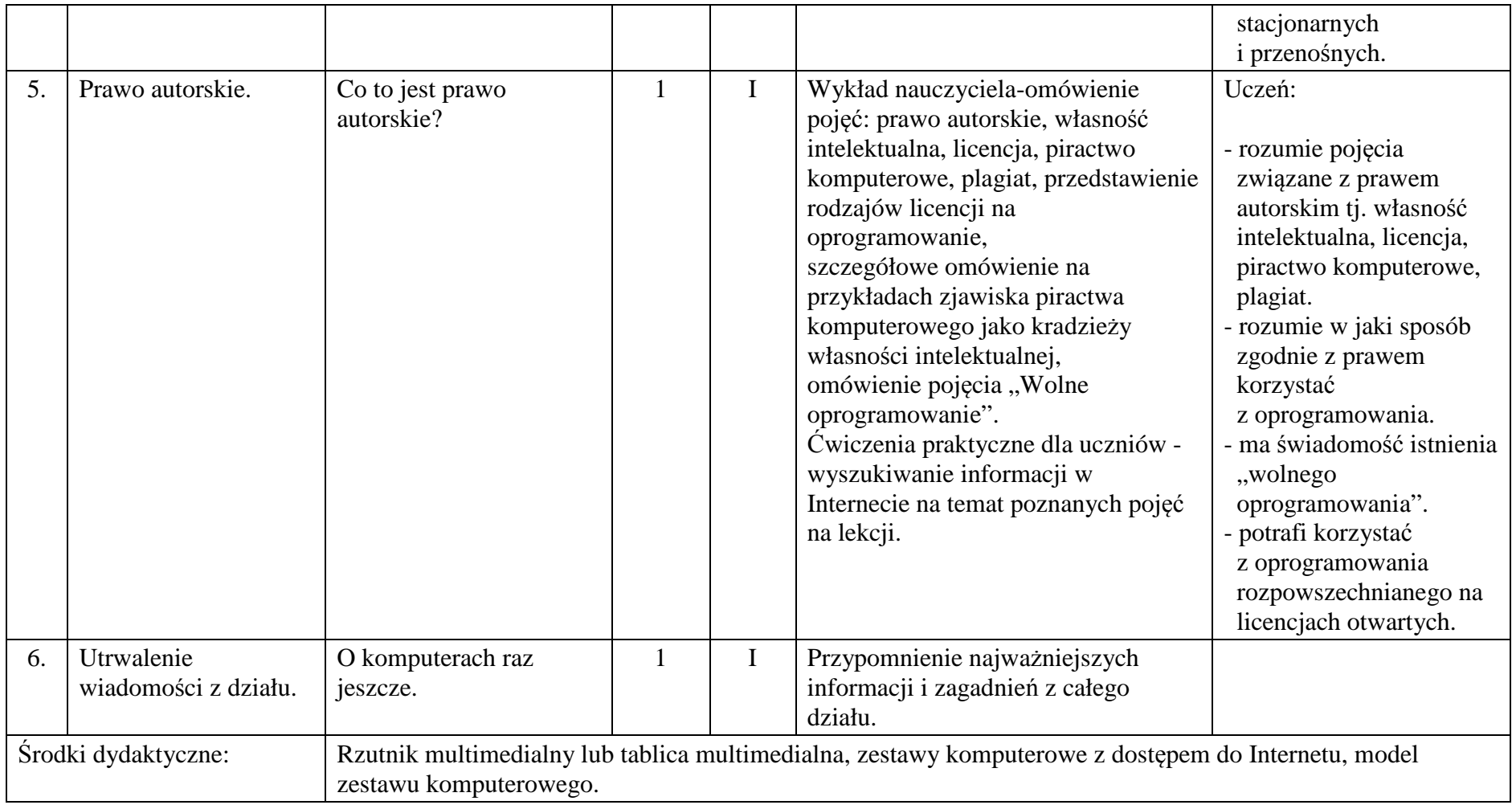

## **6.2 Systemy operacyjne**

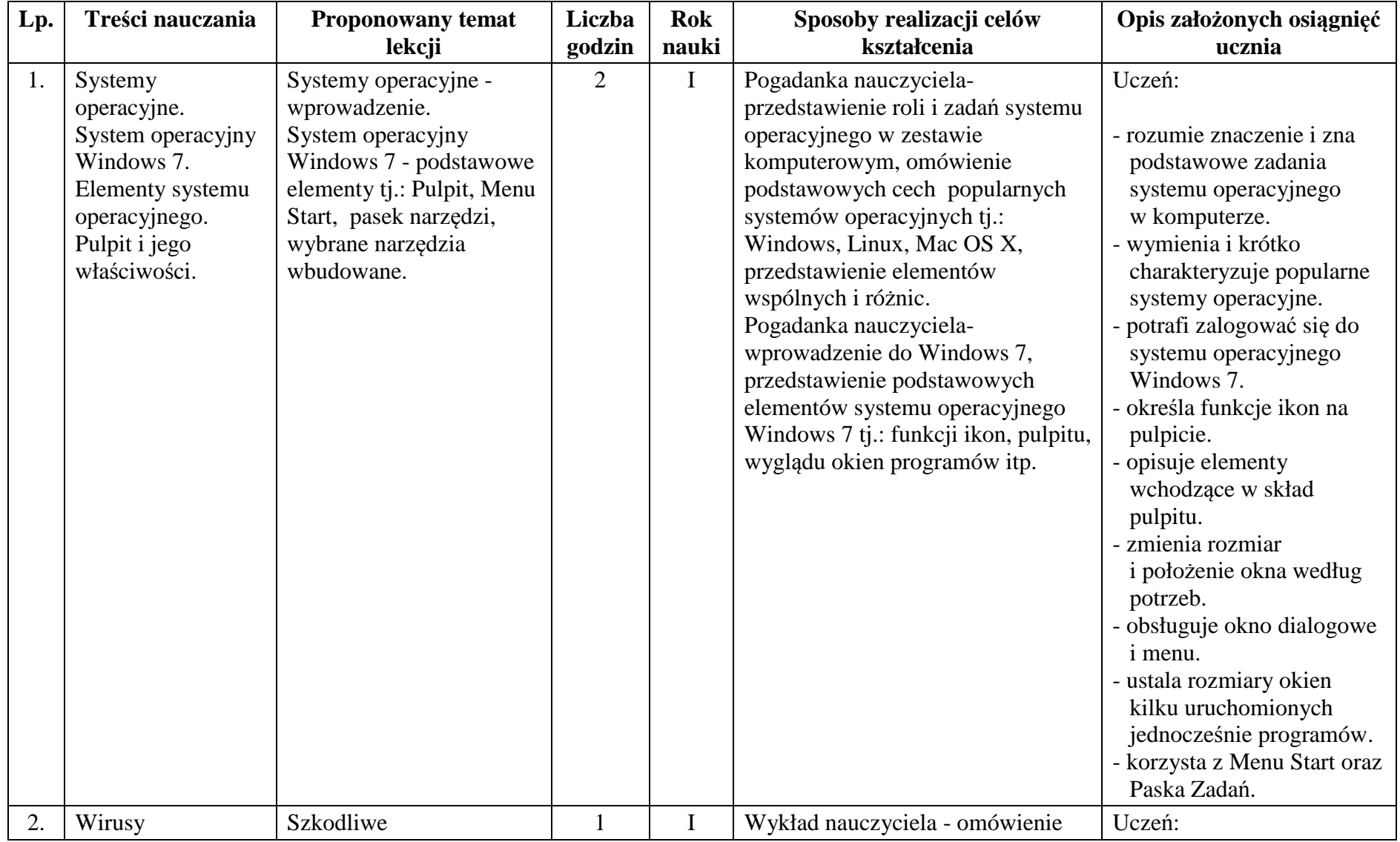

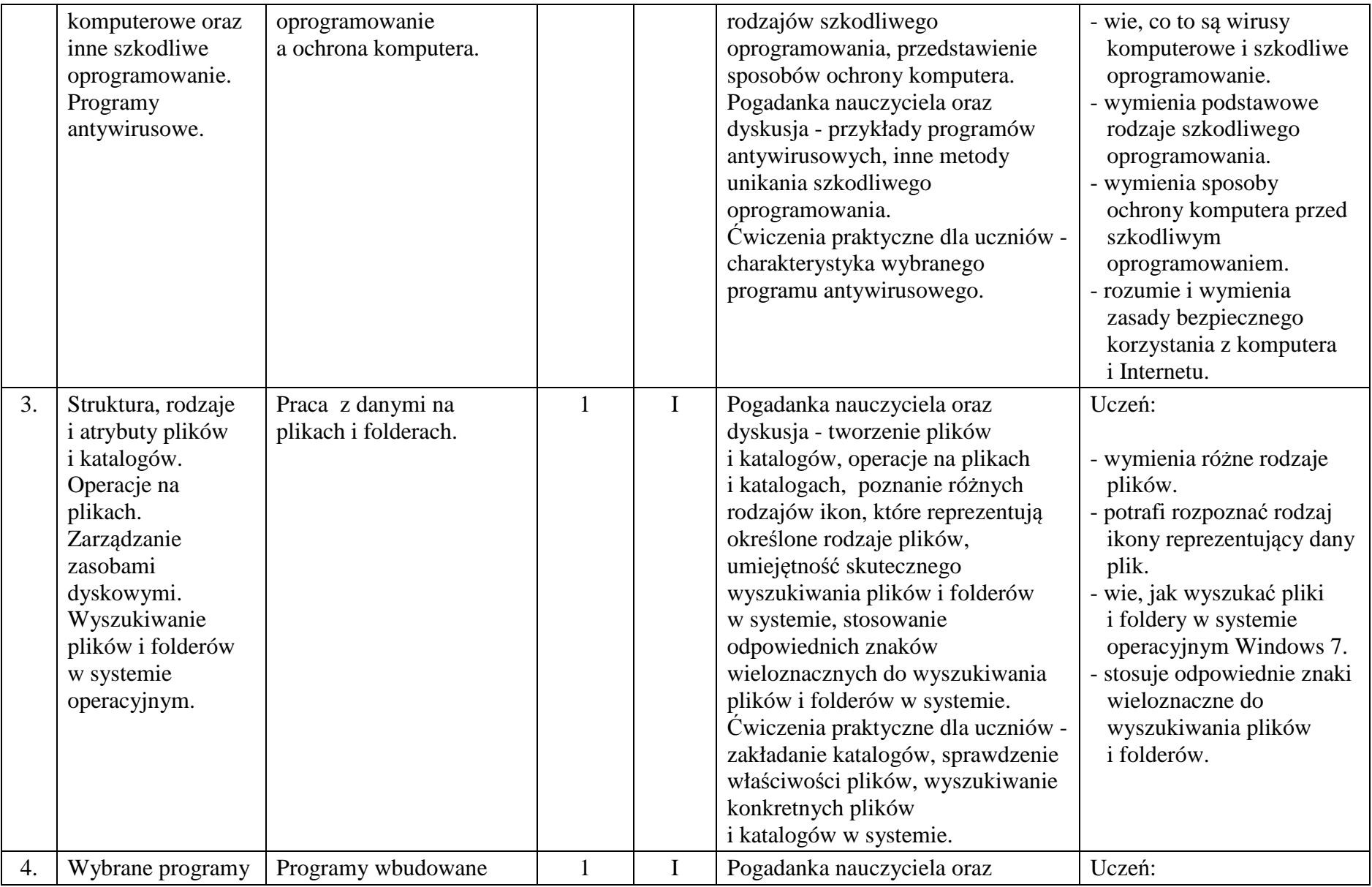

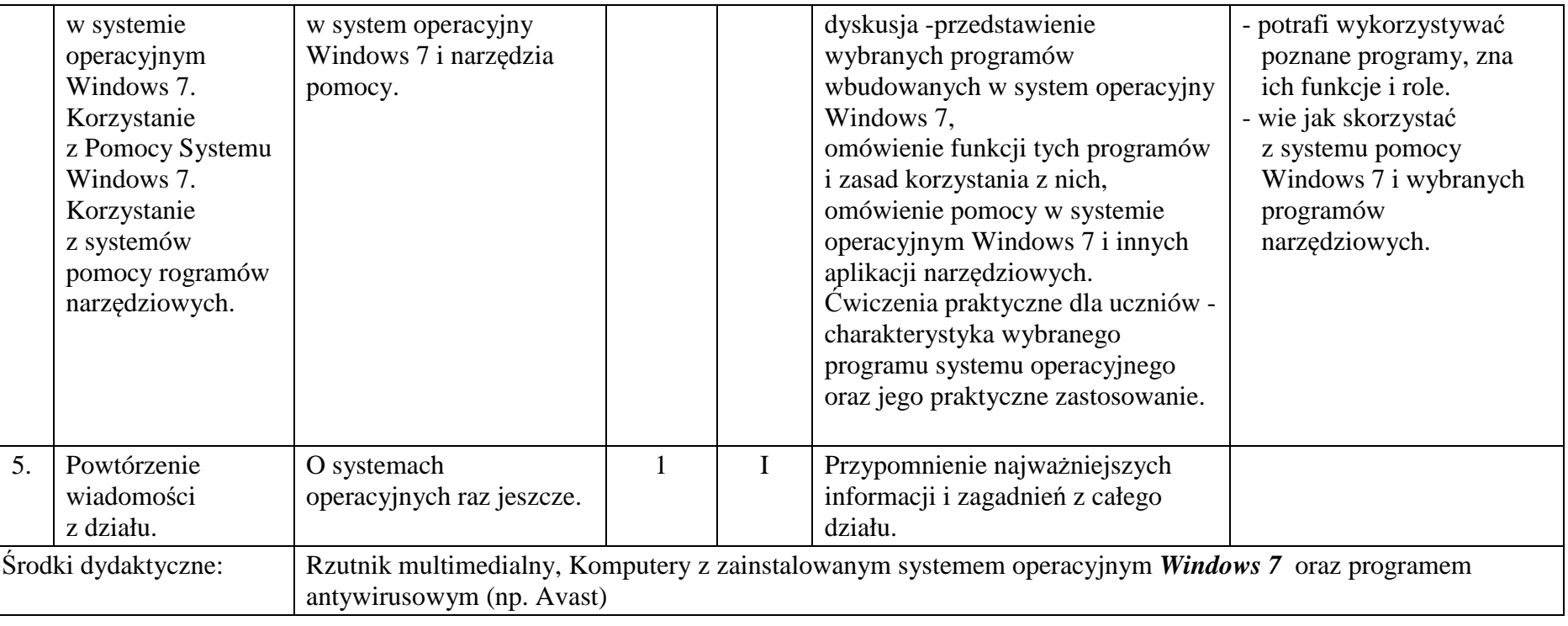

## **6.3 Sieci komputerowe <sup>i</sup> Internet**

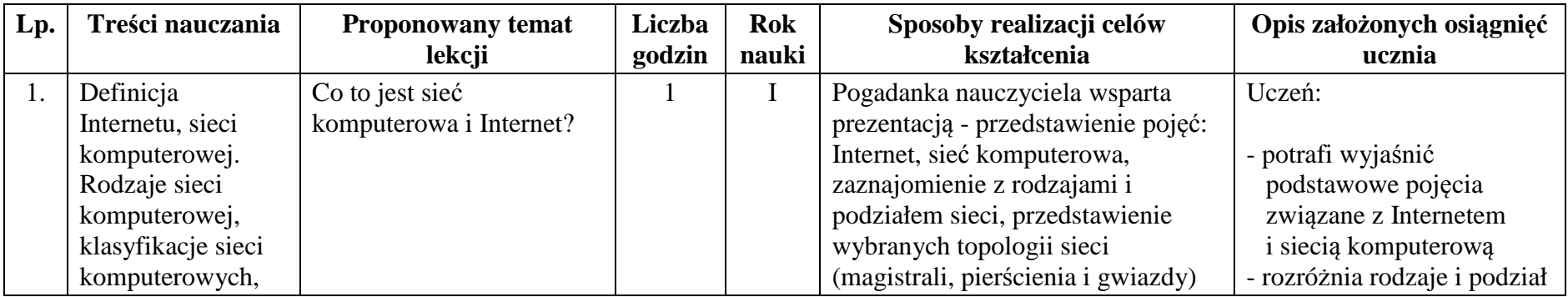

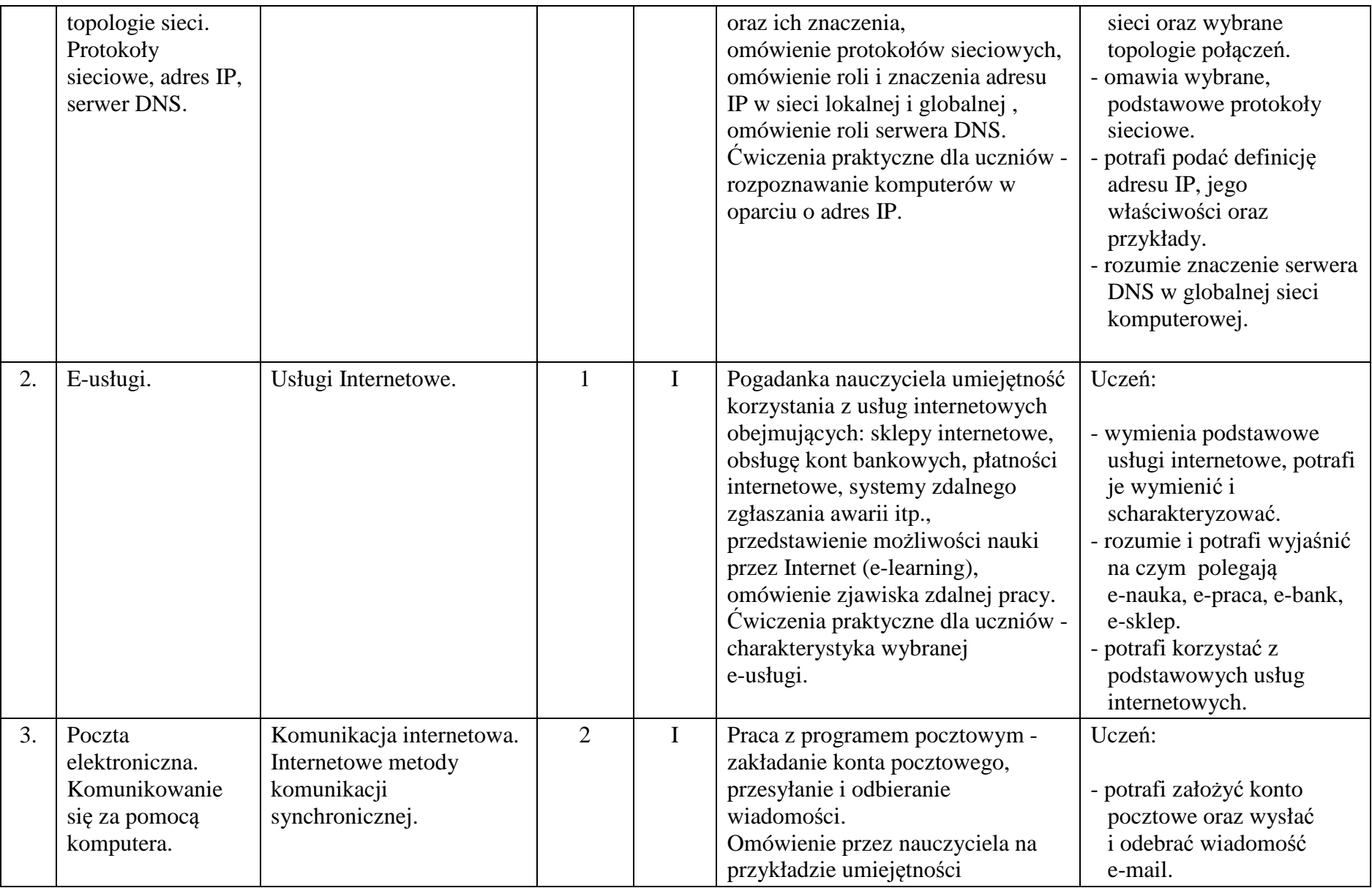

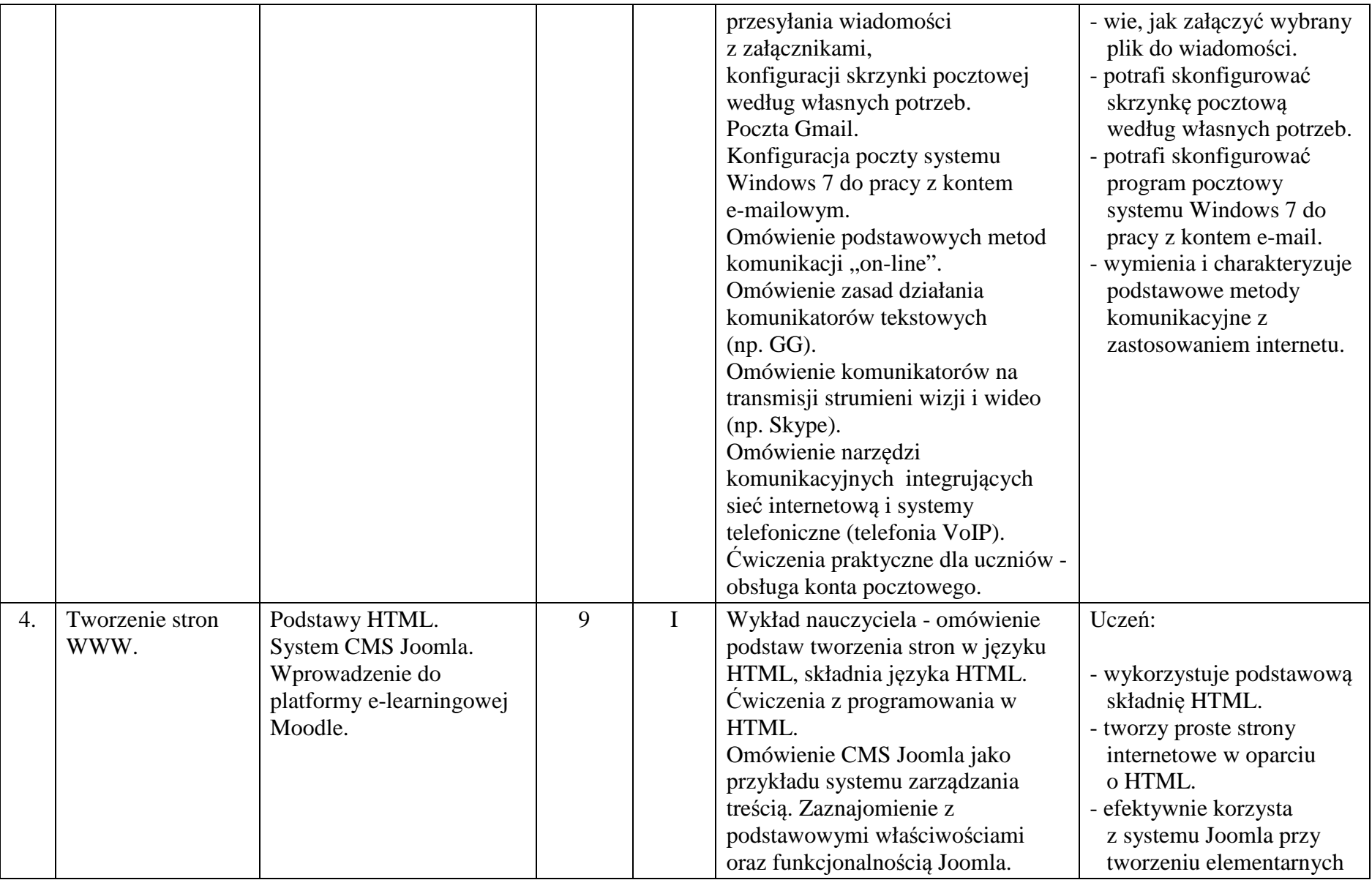

![](_page_20_Picture_624.jpeg)

## **6.4 Grafika komputerowa**

![](_page_20_Picture_625.jpeg)

![](_page_21_Picture_503.jpeg)

![](_page_22_Picture_514.jpeg)

## **6.5 Edytory tekstowe**

![](_page_22_Picture_515.jpeg)

![](_page_23_Picture_1489.jpeg)

![](_page_24_Picture_441.jpeg)

![](_page_25_Picture_404.jpeg)

![](_page_26_Picture_407.jpeg)

## **6.6 Multimedia <sup>a</sup> prezentacje multimedialne**

![](_page_26_Picture_408.jpeg)

![](_page_27_Picture_1257.jpeg)

![](_page_28_Picture_524.jpeg)

## **6.7 Arkusz kalkulacyjny**

![](_page_28_Picture_525.jpeg)

![](_page_29_Picture_477.jpeg)

#### Środki dydaktyczne: | Rzutnik

multimedialny, komputery <sup>z</sup> dostępem do Internetu <sup>z</sup> zainstalowanym programem Microsoft Office 2010.

## **6.8 Bazy danych**

![](_page_30_Picture_623.jpeg)

![](_page_31_Picture_485.jpeg)

## **6.9 Algorytmy**

![](_page_31_Picture_486.jpeg)

![](_page_32_Picture_593.jpeg)

# **6.10 Komputer narzędziem do poszerzania wiedzy <sup>z</sup> różnyc<sup>h</sup> dziedzin**

![](_page_32_Picture_594.jpeg)

![](_page_33_Picture_401.jpeg)

# **7. Tematyka zajęć <sup>w</sup> dwuletnim cyklu kształcenia**

![](_page_33_Picture_402.jpeg)

**7.1 <sup>I</sup> rok nauki**

![](_page_34_Picture_385.jpeg)

## **7.2 II rok nauki**

![](_page_34_Picture_386.jpeg)

![](_page_35_Picture_360.jpeg)

![](_page_36_Picture_78.jpeg)

## **7. Ewaluacja osiągnięć pracy ucznia oraz kryteria oceniania**

Ewaluacja osiągnięć ucznia jest nieodłączną częścią procesu nauczania. Pozwala ona nauczycielowi uzyskać informacje zwrotną o efektywności użytych metod i form nauczania. Taka diagnoza podczas realizowania konkretnego materiału pozwala na dokonanie niezbędnych poprawek zarówno w formach, treściach jak i metodach nauczania.

W przypadku nauczania opartego o praktyczną realizację zadań nauczyciel ma czas i możliwości na bieżąco śledzić postępy uczniów nie tylko pod kątem liczby rozwiązanych problemów, ale też ich jakości i skuteczności stosowanych przez uczniów rozwiązań. Ponadto obserwacja ucznia umożliwia poznanie jego predyspozycji intelektualnych i ocenę doboru metod oraz form nauczania. Najważniejszym celem kształcenia w ramach zajęć komputerowych oraz informatyki jest aranżowanie twórczej pracy każdego ucznia poprzez pracę w grupach, z uwzględnieniem jego zaangażowania w prace na lekcji. Nauczyciel, występując w roli trenera i przygotowując swoich "zawodników" będzie ich oceniał przede wszystkim za realizację praktycznych zadań problemowych na zajęciach.

Sposób oceniania na zajęciach komputerowych powinien zostać opracowany w przedmiotowym systemie oceniania, który będzie zgody ze szkolnym systemem oceniania. Przedmiotowy system oceniania zawiera informacje, co uczeń powinien umieć oraz jakie umiejętności osiągnąć z poszczególnych działów. Każdy uczeń jest oceniany zgodnie z zasadami sprawiedliwości.

Na lekcjach z zajęć komputerowych oceniane będą następujące obszary aktywności uczniów:

- 1. Kształtowanie pojęć z informatyki sprawdzanie stopnia zrozumienia pojęć;
- 2. Kształtowanie języka informatycznego, ocenianie języka informatycznego na odpowiednim etapie ścisłości;
- 3. Sprawność obsługi komputera oraz obsługiwania klawiatury i myszki komputerowej;
- 4. Rozwiązywanie problemów za pomocą komputera;
- 5. Praca projektowa, abstrakcyjność myślenia, sposób ujęcia zagadnienia;
- 6. Stosowanie wiedzy przedmiotowej w sytuacjach praktycznych;
- 7. Projekty grupowe i indywidualne;
- 8. Aktywność na lekcji;
- 9. Wkład pracy ucznia.

## **8. Literatura i źródła elektroniczne:**

- 1. Adam Jaronicki, "ABC MS Office 2010 PL". Wyd. Helion, Gliwice 2010.
- 2. Danuta Kiałka, Katarzyna Kiałka, "Informatyka Europejczyka. Podręcznik do zajęć komputerowych w szkole podstawowej". Wyd. Helion, Gliwice 2012.
- 3. Maria Sokół, "Po prostu Windows 7". Wyd. Helion, Gliwice 2010.
- 4. "PowerPoint 2010 PL. Seria praktyk". Wyd. Helion, Gliwice 2011.
- 5. Microsoft CO, Paint, URL: http://windows.microsoft.com/pl-pl/windows7/products/features/paint .
- 6. Komputer Świat, Poradniki Programy IrfanView, url: http://www.komputerswiat.pl/poradniki/programy/irfanview.aspx .
- 7. Scratch, Wsparcie, URL: http://info.scratch.mit.edu/pl/Support.
- 8. Scratch, Pierwsze kroki, URL: http://info.scratch.mit.edu/sites/infoscratch.media.mit.edu/files/file/GS\_14\_po.pdf.
- 9. Skype, Przewodniki, URL: https://support.skype.com/pl/user-guides .
- 10. Sunrise System, Poradnik Bezpiecznego Korzystania z Internetu, URL: http://www.sunrisedzieciom.pl/poradnik\_bezpieczenstwo\_dzieci\_w\_sieci.pdf

![](_page_39_Picture_0.jpeg)

UNIA EUROPEJSKA<br>EUROPEJSKI **FUNDUSZ SPOŁECZNY** 

![](_page_39_Picture_2.jpeg)

Program został opracowany w ramach projektu

# **"Twórcza szkoła dla twórczego ucznia"**

i jest przeznaczony do realizacji

w Gimnazjum w Wilczynie.

*Egzemplarz Bezpłatny*

Projekt "Twórcza szkoła dla twórczego ucznia" współfinansowany przez Unię Europejską ze środków Europejskiego Funduszu Społecznego w ramach Programu Operacyjnego Kapitał Ludzki

**Beneficjent projektu – Gmina Wilczyn**

![](_page_40_Picture_0.jpeg)

![](_page_40_Picture_1.jpeg)

Projekt "Twórcza szkoła dla twórczego ucznia"<br>współfinansowany przez Unię Europejską ze środków Europejskiego Funduszu<br>Społecznego w ramach Programu Operacyjnego Kapitał Ludzki<br>www.tworczaszkola.pl

![](_page_40_Picture_3.jpeg)

UNIA EUROPEJSKA<br>EUROPEJSKI FUNDUSZ SPOŁECZNY

![](_page_40_Picture_5.jpeg)